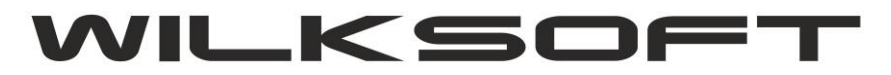

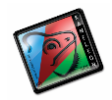

42-200 Częstochowa ul. Kiepury 24A 034-3620925 www.wilksoft..pl

## LINKOWANIE DOKUMENTÓW RW Z DOKUMENTAMI PW

Można używając reguł nałożonych na dokumenty i magazyny wymusić powiązanie między dokumentami RW na podstawie których powstają dokumenty PW (ma to sens podczas rozliczania produkcji z użyciem rzeczywistej ceny zakupu / wytworzenia produktu, tak aby zachodziła równość pomiędzy rozchodowanymi na podstawie dokumetu(ów) RW surowców i przyjętego na magazyn produktu gotowego).

*\_\_\_\_\_\_\_\_\_\_\_\_\_\_\_\_\_\_\_\_\_\_\_\_\_\_\_\_\_\_\_\_\_\_\_\_\_\_\_\_\_\_\_\_\_\_\_\_\_\_\_\_\_\_\_\_\_\_\_\_\_\_\_\_\_\_\_\_\_\_\_\_\_\_\_\_\_\_\_\_\_\_\_\_\_\_\_\_\_\_\_\_\_\_\_\_\_\_\_\_\_\_\_\_\_\_\_\_\_\_\_\_\_\_\_\_*

Funkcjonalność tą można aktywować w Parametrach Podatnika w zakładce Magazyn (oczywiście oddzielnie dla każdego z magazynów i dokumentu)

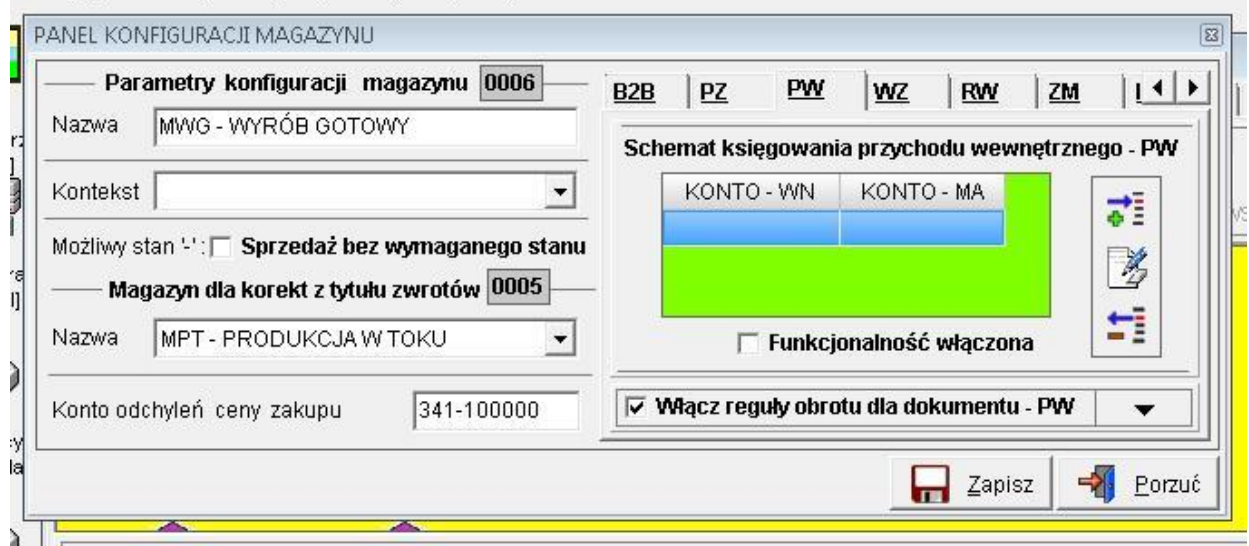

Jeśli dla dokumentu PW włączonym pokazane poniżej parametry

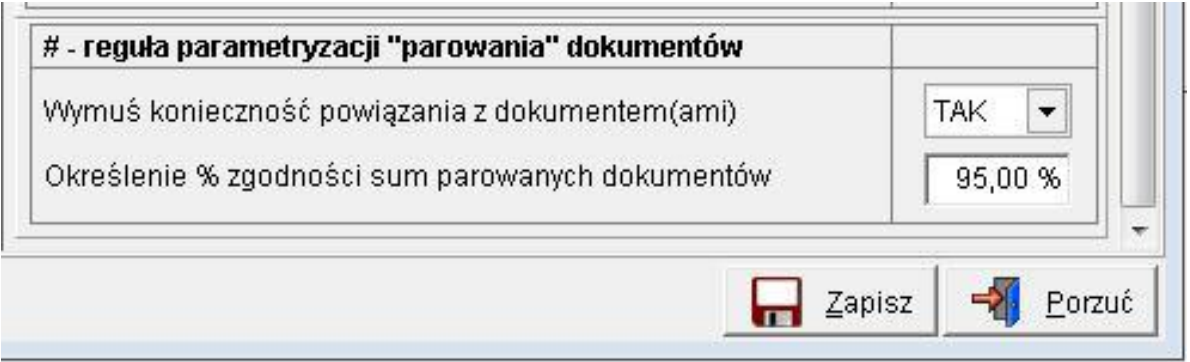

Z których pierwszy oznacza wymuszenie dla tego magazynu kontroli linkowania dokumentów (czyli, każdy dokument PW będzie musiał być powiązany z dokumentem(ami) RW), natomiast drugi parametr oznacza kontrolę wartościowo pomiędzy "linkowanymi" dokumentami (musi zostać spełniony założony procentowy warunek zgodności sum linkowanego(ych) dokumentów RW z dokumentem PW).

Poniże przedstawiamy działanie opisanej funkcjonalności na prostym przykładzie. Na nasz magazyny wyrobów gotowych przyjmujemy jedną pozycją poniżej prezentowany wyrób.

## LK

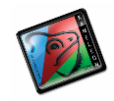

42-200 Częstochowa ul. Kiepury 24A 034-3620925 www.wilksoft..pl

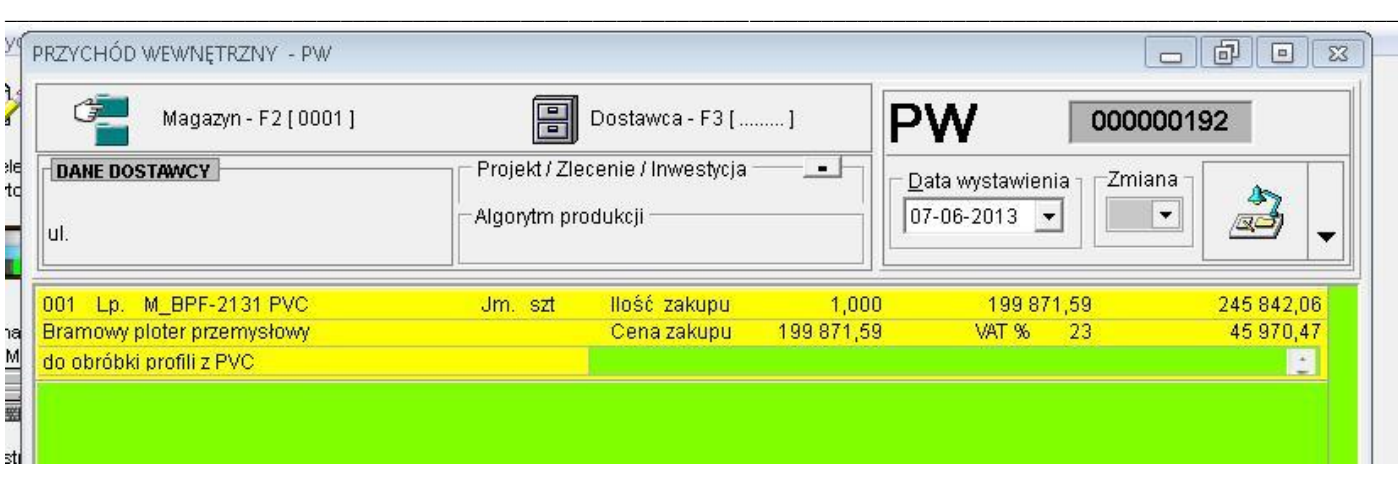

Następnie używając przycisku z dolnego paska "linkujemy" dokumenty RW, na których zostały rozchodowane surowce potrzebne do wyprodukowania przyjmowanego produktu.

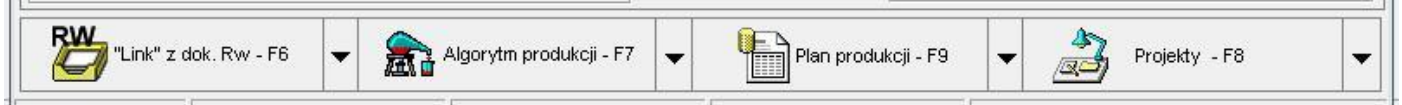

Używając prawego klawisza myszy uzyskujemy dostęp do pokazanego poniżej okna (mamy możliwość dodawania / usuwania dokumentów RW)

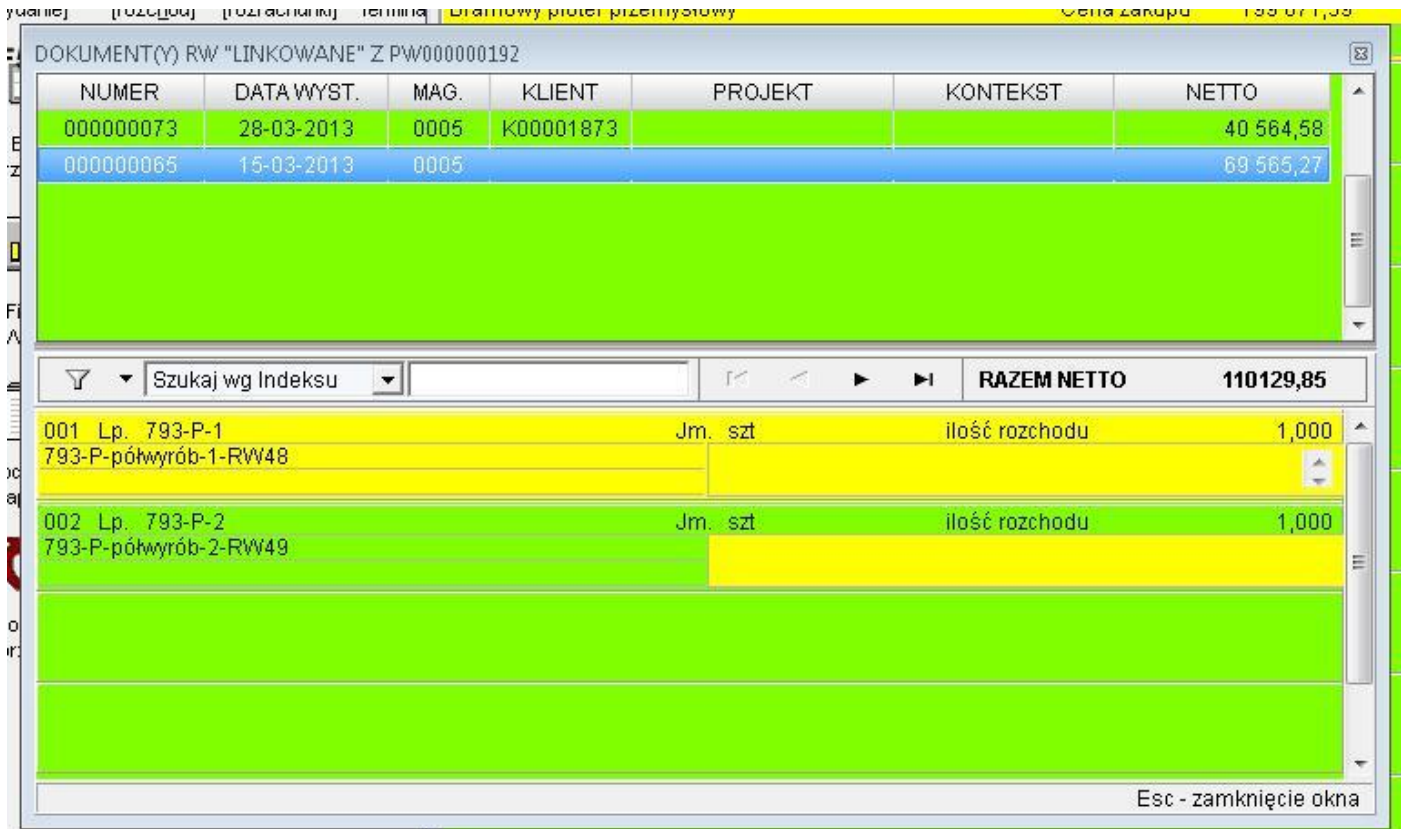

Próba zapisanie dokumentu PW nie spełniającego warunku procentowej równości sum między dokumentami RW i PW będzie skutkowała poniżej zaprezentowanym komunikatem.

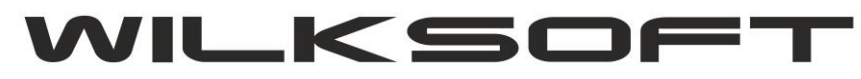

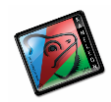

42-200 Częstochowa ul. Kiepury 24A 034-3620925 www.wilksoft..pl

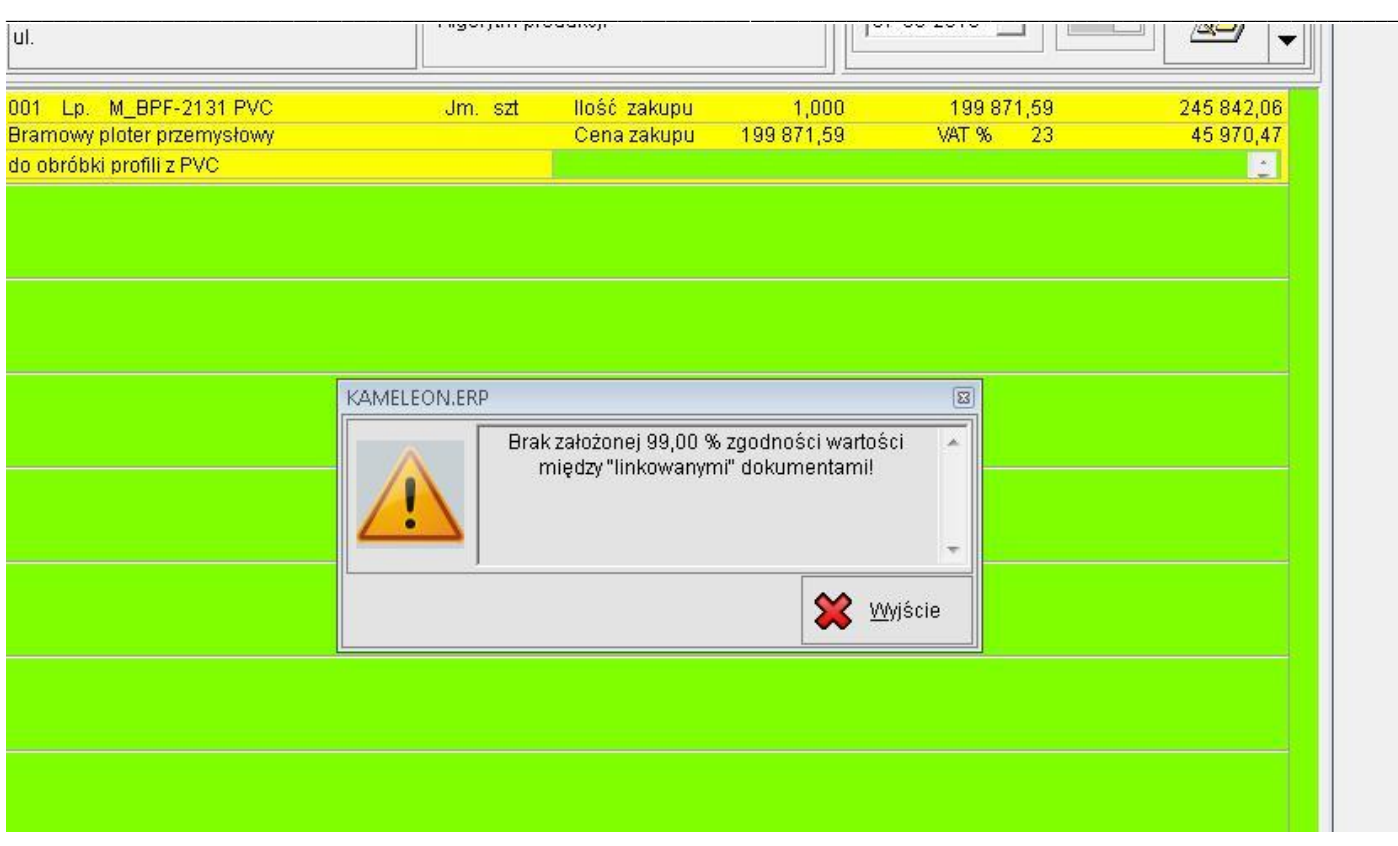

Podsumowując powyżej opisaną zależność (linkowanie dokumentów) mamy pełną kontrolę na kosztem wytworzenia produktu w cenach zakupu.